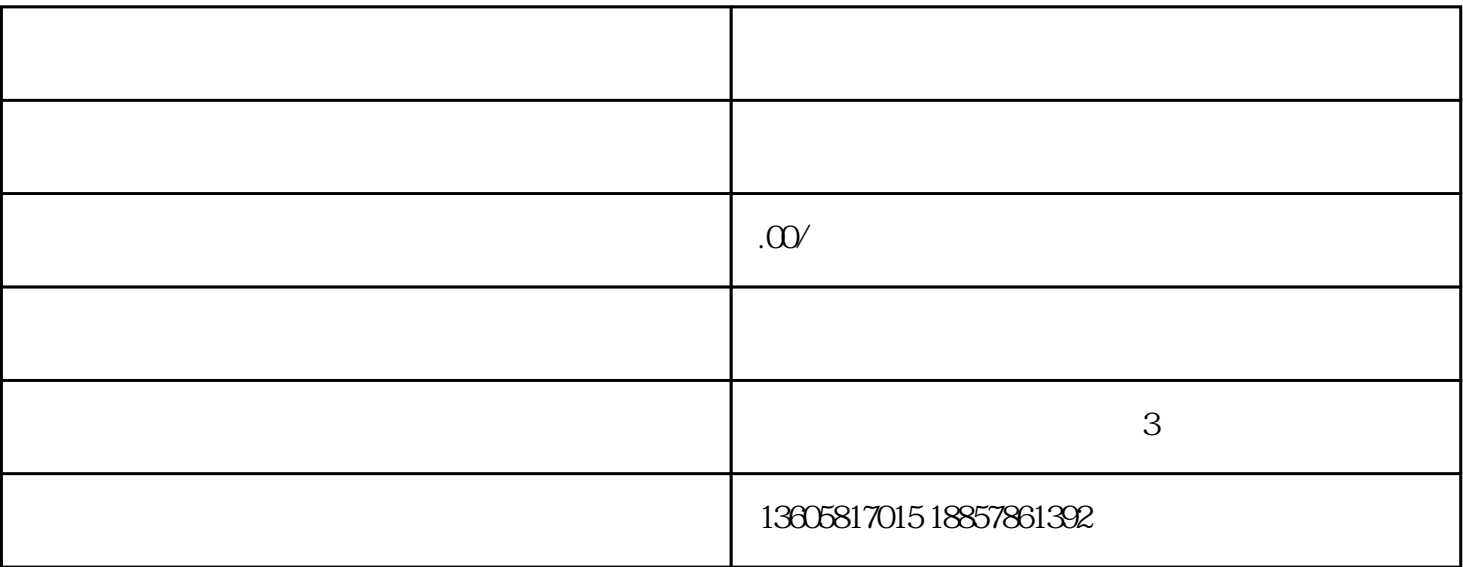

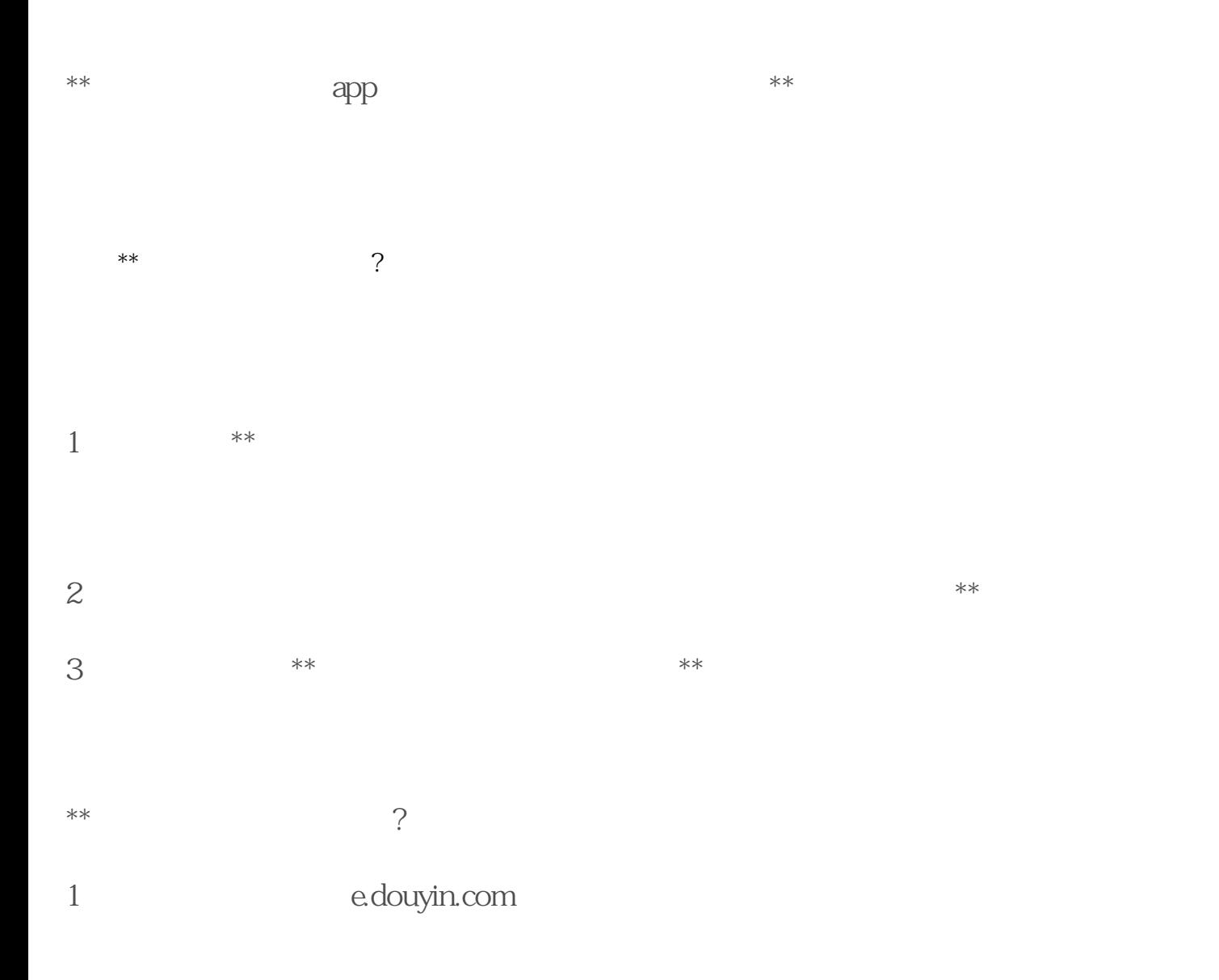

## $3 \t\t\t \text{POI}$

POI \*\*, POI  $**$ 4 POI

6、\*\*门店招领后怎么撤销? 在【门店办理】-【门店联系办理】-【门店状态】下,能够点击撤销7、需求提醒的是,